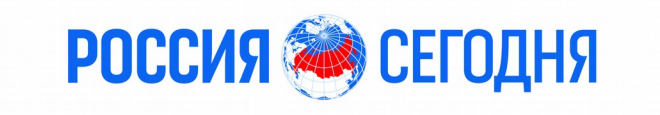

# **Модели разделяемой памяти в PostgreSQL**

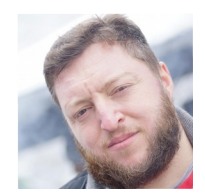

Дмитрий Кремер **МИА "Россия сегодня"**

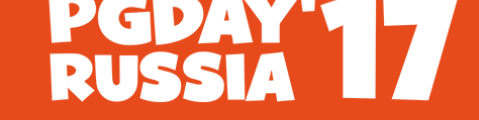

**КОНФЕРЕНЦИЯ ПО БАЗАМ ДАННЫХ** 

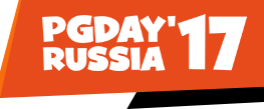

## Содержание:

- Процессы в PostgreSQL
- IPC межпроцессное взаимодействие
- Распределение структур данных между локальной и разделяемой памятью
- Устройство Buffer cache
- Механизмы (API's) разделяемой памяти в \*NIX-системах
- Классическая модель System V
- Поиски разделяемой памяти
- $\bullet$  Вызов mmap()
- Динамическая разделяемая память
- Инструменты для работы с памятью

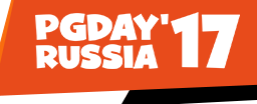

#### Процессы в PostgreSQL

Часть вывода команды ps auxf | grep ^postgres

/opt/postgresql-9.4.12/bin/postgres -D /data/pgsql/9.4

\\_ postgres: logger process

- \\_ postgres: checkpointer process
- \\_ postgres: writer process
- \\_ postgres: wal writer process
- \\_ postgres: autovacuum launcher process
- \\_ postgres: archiver process last was 0000000100000E5400000049
- \\_ postgres: stats collector process
- \\_ postgres: wal sender process replica 192.168.12.87(58523) streaming E54/4A5B2E78

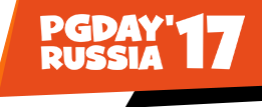

Процессы в PostgreSQL - 2

Основной процесс PostgreSQL – postmaster.

Его основные функции:

- Порождение (fork) служебных и пользовательских процессов (workers)
- Приём новых соединений
- Управление межпроцессным взаимодействием
- **Выделение и управление общими структурами памяти**

Т.е. вся разделяемая память PostgreSQL-кластера ассоциирована с процессом postmaster

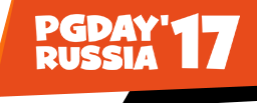

#### IPC – межпроцессное взаимодействие

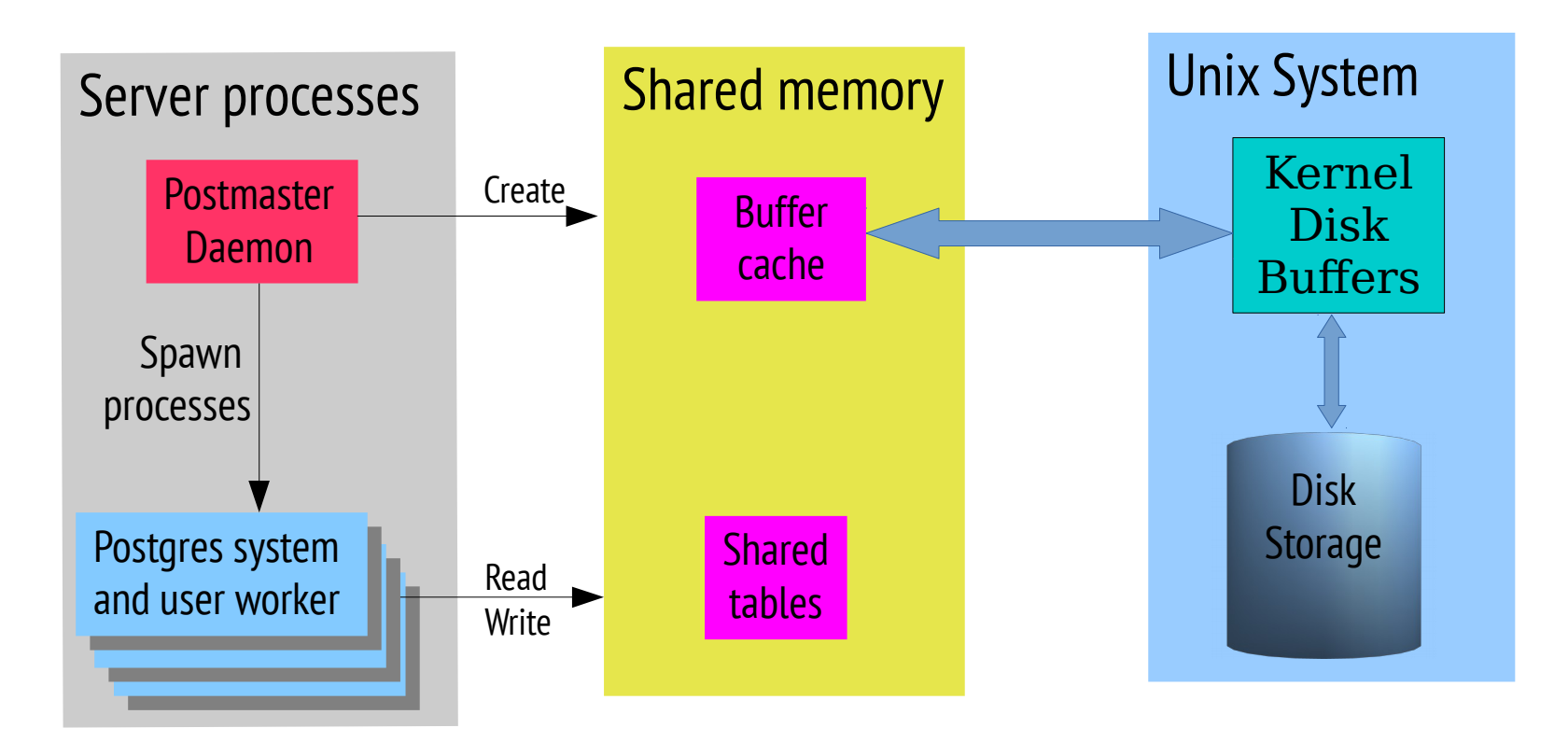

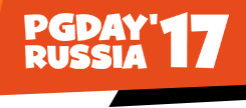

# Распределение структур данных между локальной и разделяемой памятью

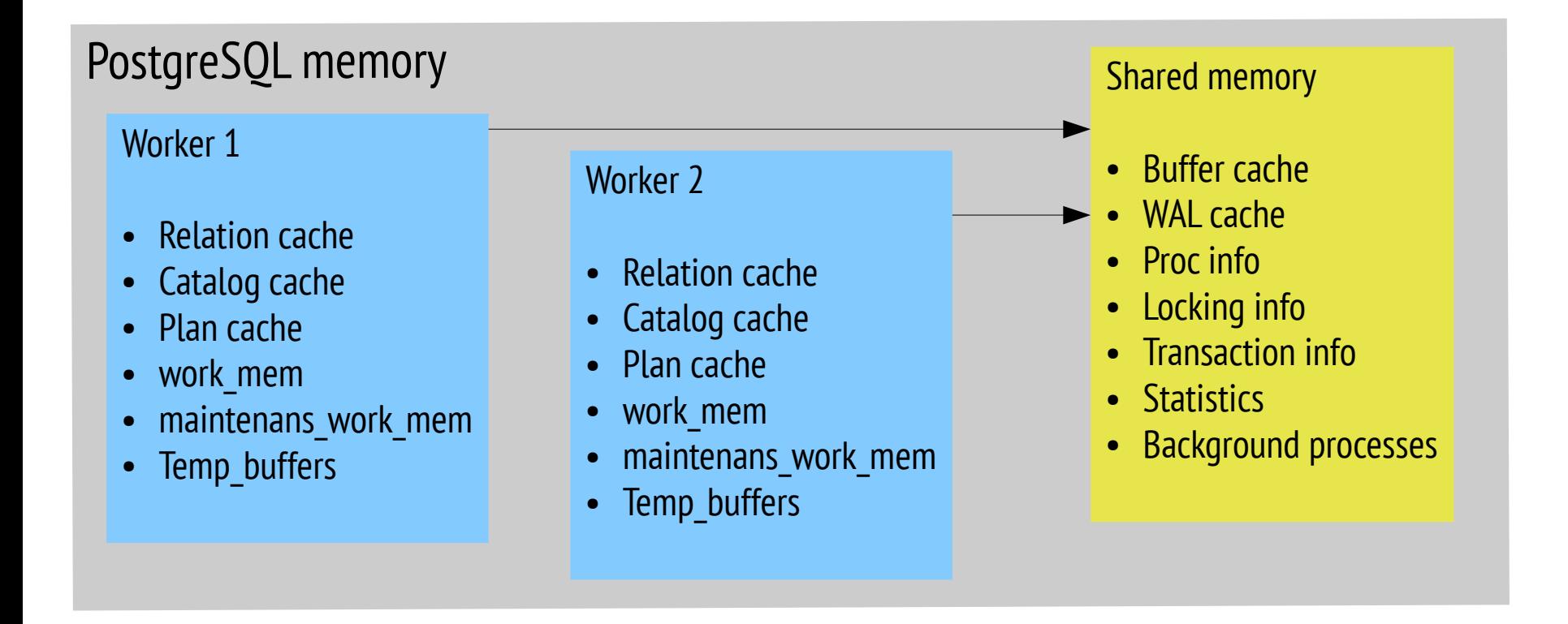

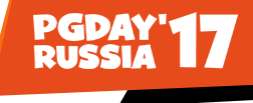

# Устройство Buffer cache

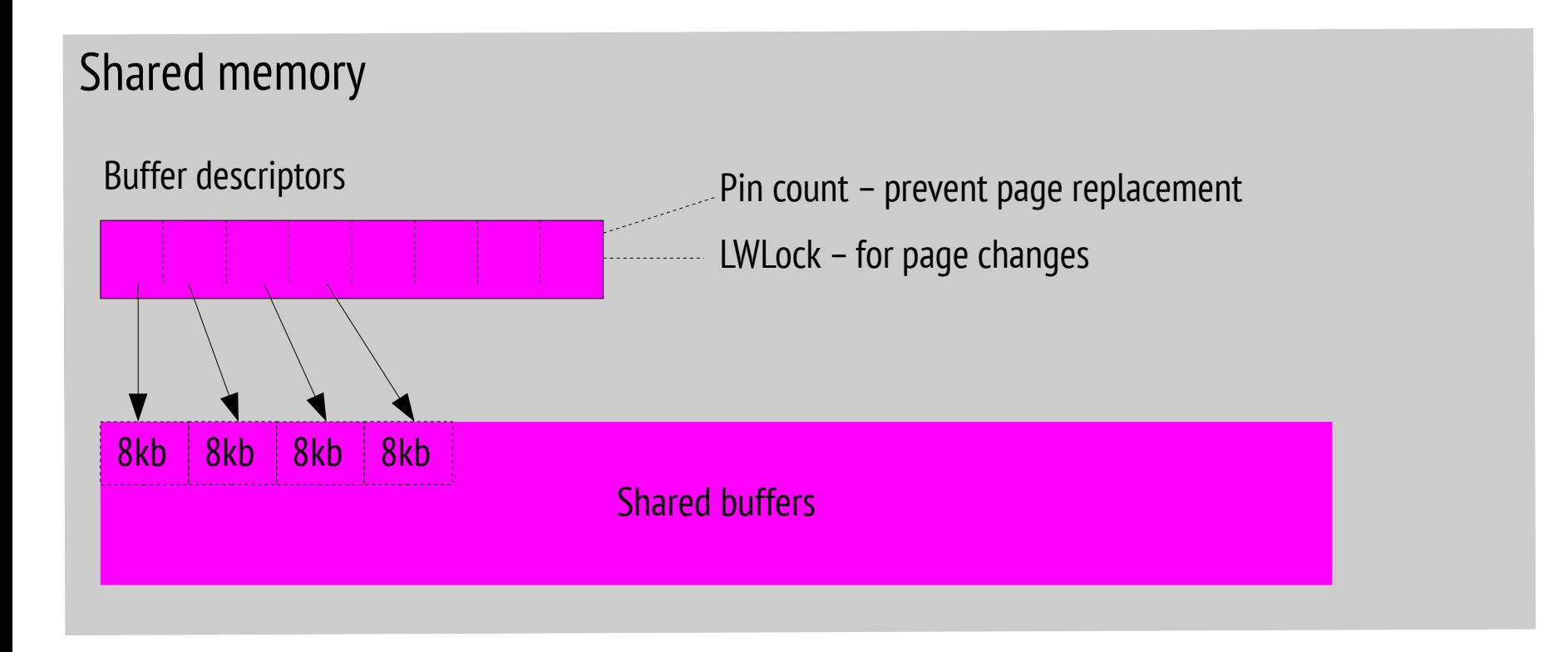

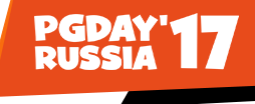

# Устройство Buffer cache - 2

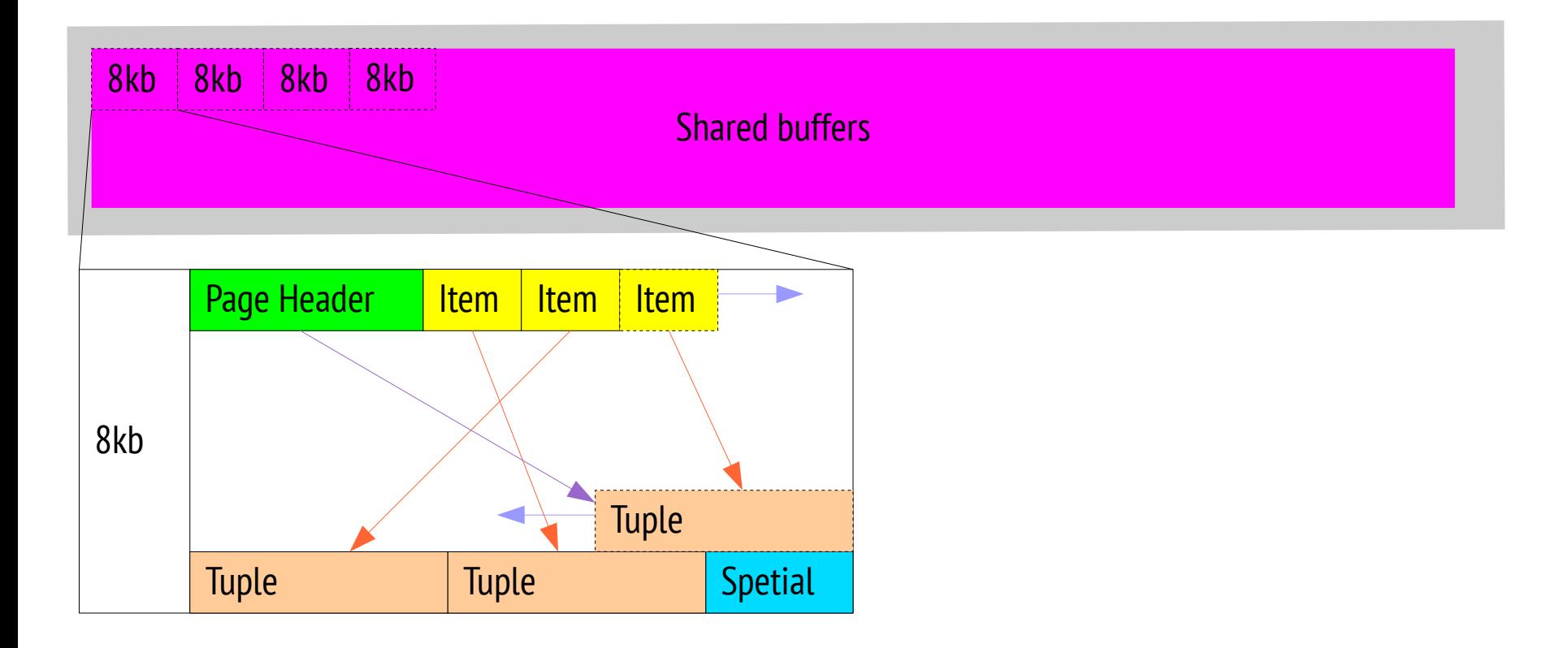

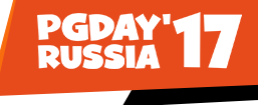

# Устройство Buffer cache - 3

#### Tuple Header | Value | Value | Value | Value | Value | Value OID – object id 으 tuple (optional) x min  $\mathbf{I}$ creation transaction id x max – destruction transaction destruction transaction id cmin<br>E – creation com mand id cmax – destruction com mand id ctid  $\bar{1}$ tuple id (page / item) natts – number 으 attributes infomask – tuple fags hoff – length ቧ header bits – bit map representing N ULLs

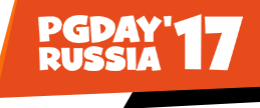

# Настройка shared buffers в postgresql.conf

**shares buffers** = between 25% and 40% RAM if RAM > 1Gb

**ATTENTION!!!** Larger settings for shared\_buffers usually require a corresponding increase in **max\_wal\_size**

**huge** pages = try / on /off

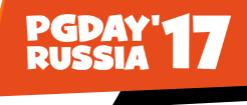

# Настройка Huge pages в Linux

Указываем нужное нам значение shared buffers и стартуем кластер с выключенными huge pages Проверяем:

\$ head -1 \$PGDATA/postmaster.pid 24267 \$ grep ^VmPeak /proc/24267/status VmPeak: 17556252 kB \$ grep ^Hugepagesize /proc/meminfo Hugepagesize: 2048 kB \$ echo \$((17556252/2048)) 8572

Устанавливаем параметры \$ sysctl -w vm.nr\_hugepages=8572  $$$  sysctl -w hugetlb shm\_group = 498  $\triangleleft$  группа, которой принадлежит системный пользователь postgres

Проверяем: \$ grep Huge /proc/meminfo

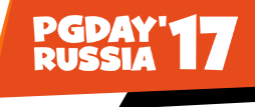

# Механизмы (API's) разделяемой памяти в \*NIX-системах

System V

- Классический механизм управления разделяемой памятью. Поддерживается большинством \*NIX систем
- Память делится между **несвязными** процессами.
- Shared mapping mmap(2)
- Shared **anonymous** mapping. Память делится между **связными** процессами. (Через fork() )
- Shared **file** mapping. Память делится между **несвязными** процессами.

POSIX shared memory

- Память делится между **несвязными** процессами без нагрузки лишней нагрузки на файловую систему и ввод/вывод.
- Полагается полее простым и эффективным, чем старые API

# Классическая модель System V - параметры ядра

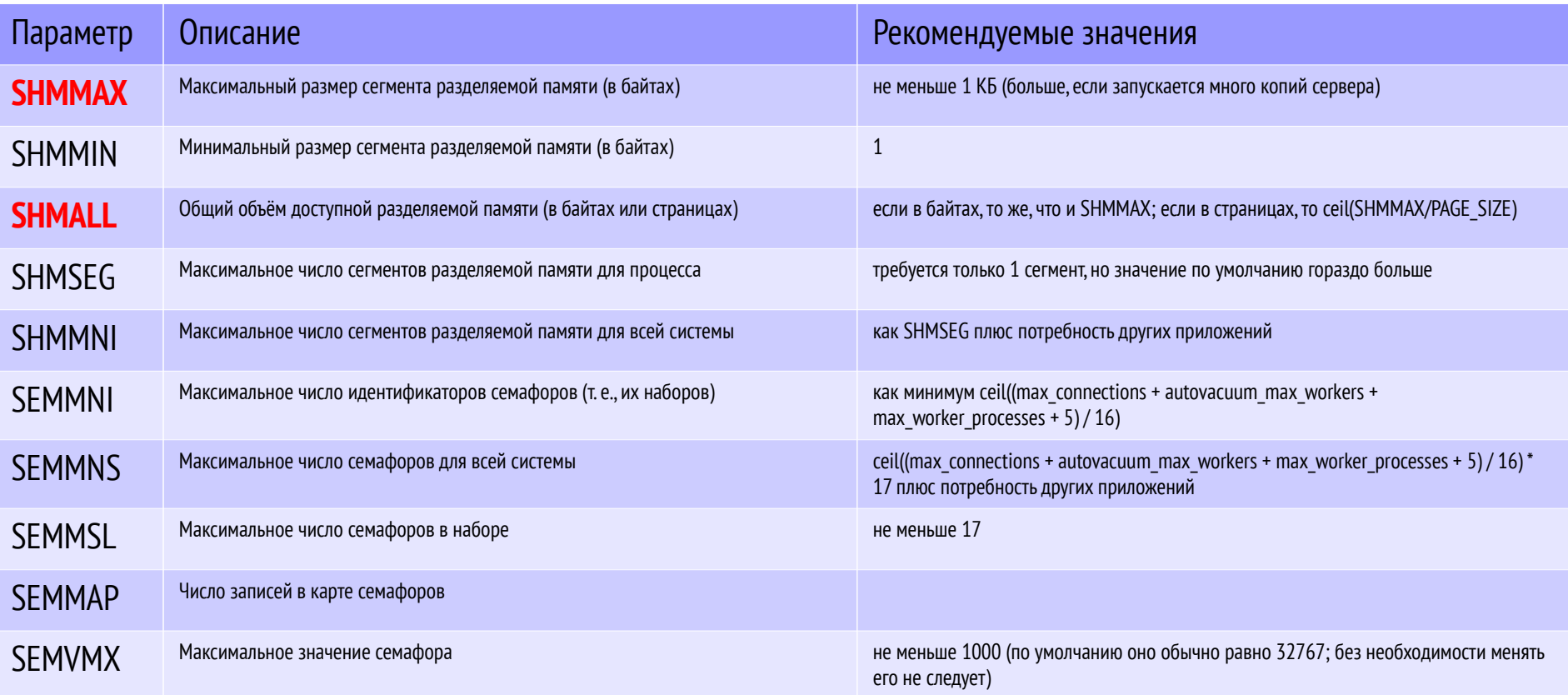

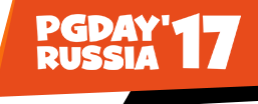

# Классическая модель System V - 2

Пример скрипта по настройке параметров разделяемой памяти

#!/bin/bash # simple shmsetup script page\_size=\$(getconf PAGE\_SIZE) phys\_pages=\$(getconf \_PHYS\_PAGES) shmall= $$(expf)$  fphys pages / 3) shmmax= $$(expr $shmall \^ $page; page size)$ echo kernel.shmmax = \$shmmax echo kernel.shmall = \$shmall

\$ ./shmsetup >> /etc/sysctl.conf \$ sysctl -p

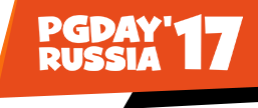

# Классическая модель System V - 3

IPC, управление межпроцессорным взаимодействием Утилиты ipcs и ipcrm используются для просмотра и освобождения разделяемых ресурсов

Семафоры: \$ ipcs -l ------ Semaphore Limits ------- max number of arrays =  $6000$  // SEMMNI max semaphores per array  $= 2500$  // SEMMSL max semaphores system wide = 32000 // SEMMNS max ops per semop call  $= 32$  // SEMOPM semaphore max value = 32767 //SEMVMX Желательно установить сообразно количеству подключений

\$ sysctl kernel.sem = 2500 32000 32 6000

```
------ Shared Memory Limits --------
max number of segments = 4096 // SHMMNI
max seg size (kbytes) = 16777216 // SHMMAX
max total shared memory (kbytes) = 16777216 // SHMALL
min seg size (bytes) = 1 // SHMMIN
```

```
------ Messages: Limits --------
max queues system wide = 32768 // MSGMNI
max size of message (bytes) = 65536 // MSGMAX
default max size of queue (bytes) = 65536 // MSGMNB
```
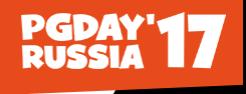

# Классическая модель System V и современный PostgreSQL (9.3+)

 $$$  ipcs -m

------ Shared Memory Segments -------shmid owner perms kev bytes nattch status 0x6c0145c0 6488064 zabbix 600 219056 7 0x0052daf1 7602177 postgres 600 **56** and the set of  $\sim$  $\overline{4}$ 

# Выделено ВСЕГО 56 БАЙТ! Начиная с версии 9.3, PostgreSQL практически НЕ ИСПОЛЬЗУЕТ System V

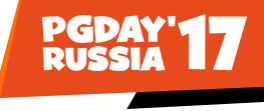

# Читаем исходный код

#### **src/backend/storage/ipc/shmem.c**

The shared memory is created by a postmaster and is inherited by each backend via fork() (or, in some ports, via other OS-specific methods).

(a) There are three kinds of shared memory data structures available to POSTGRES: fixed-size structures, queues and hash tables.

(b) During initialization, each module looks for its shared data structures in a hash table called the "Shmem Index". If the data structure is not present, the caller can allocate a new one and initialize it. If the data structure is present, the caller "attaches" to the structure by initializing a pointer in the local address space.

(c) In standard Unix-ish environments, individual backends do not need to re-establish their local pointers into shared memory, because they inherit correct values of those variables via fork() from the postmaster.

(d) memory allocation model: shared memory can never be freed, once allocated.

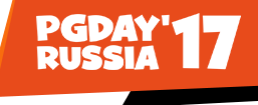

# Ищем разделяемую память

\$ ps -u postgres o pid,cmd f | grep postgre | grep -v local

24267 /opt/postgresql-9.4.12/bin/postgres -D /data/pgsql/9.4

- 24269 \ postgres: logger process
- 27271 \ postgres: checkpointer process
- 27272 \ postgres: writer process
- 27273 \ postgres: wal writer process
- 27274 \\_ postgres: autovacuum launcher process
- 27275 \\_ postgres: archiver process last was 0000000100000E670000000D
- 27276 \ postgres: stats collector process

 $27302 \, \setminus \,$  postgres: wal sender process replica 192.168.12.87(55843) streaming E67/EDEBF58

\$ pmap 24267

# Ищем разделяемую память - 2

24267: /opt/postgresql-9.4.12/bin/postgres -D /data/pgsql/9.4 0000000000400000 5484K r-x-- /opt/postgresql-9.4.12/bin/postgres 0000000000b5a000 52K rw--- /opt/postgresql-9.4.12/bin/postgres 0000000000b67000 336K rw--- [ anon ] 000000000141d000 404K rw--- [ anon ] 0000003401e00000 128K r-x-- /lib64/ld-2.12.so ………………………………………………………………………………………………………………. 00007fd1aa707000 4K r---- /lib64/libnss\_files-2.12.so 00007fd1aa708000 4K rw--- /lib64/libnss\_files-2.12.so **00007fd1aa712000 72K rw-s- /dev/shm/PostgreSQL.1999361057** 00007fd1aa724000 28K r-x-- /opt/postgresql-9.4.12/lib/pg\_stat\_statements.so 00007fd1aa72b000 2048K ----- /opt/postgresql-9.4.12/lib/pg\_stat\_statements.so 00007fd1aa92b000 4K rw--- /opt/postgresql-9.4.12/lib/pg\_stat\_statements.so 00007fd1aa92c000 96836K r---- /usr/lib/locale/locale-archive 00007fd1b07bd000 24K rw--- [ anon ] 00007fd1b07c3000 1316K r-x-- /usr/lib64/libxml2.so.2.7.6.#prelink#.HKkJRX (deleted) 00007fd1b090c000 2044K ----- /usr/lib64/libxml2.so.2.7.6.#prelink#.HKkJRX (deleted) 00007fd1b0b0b000 40K rw--- /usr/lib64/libxml2.so.2.7.6.#prelink#.HKkJRX (deleted) 00007fd1b0b15000 4K rw--- [ anon ] 00007fd1b0b1e000 4K rw-s- [ shmid=0x118001 ] 00007fd1b0b1f000 4K rw--- [ anon ] **00007fd1b0c00000 17430528K rw-s- /anon\_hugepage (deleted)** 00007ffd39ad8000 84K rw--- [ stack ] 00007ffd39b24000 4K r-x-- [ anon ] ffffffffff600000 4K r-x-- [ anon ]

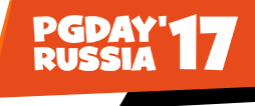

# Механизмы (API's) разделяемой памяти в \*NIX-системах

System V

- Классический механизм управления разделяемой памятью. Поддерживается большинством \*NIX систем
- Память делится между **несвязными** процессами.
- Shared mapping mmap(2)
- Shared **anonymous** mapping. Память делится между **связными** процессами. (Через fork() )
- Shared **file** mapping. Память делится между **несвязными** процессами.

# POSIX shared memory

- Память делится между **несвязными** процессами без нагрузки лишней нагрузки на файловую систему и ввод/вывод.
- Полагается полее простым и эффективным, чем старые API

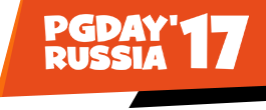

# Читаем исходный код

#### **src/backend/storage/port/sysv\_shmem.c**

As of PostgreSQL **9.3**, we normally allocate **only a very small amount of System V shared memory**, and only for the purposes of providing an interlock to protect the data directory. The real shared memory block is allocated using **mmap().** This works around the problem that many systems have very low limits on the amount of System V shared memory that can be allocated. Even a limit of a few megabytes will be enough to run many copies of PostgreSQL without needing to adjust system settings.

**mmap() и анонимные сегменты разделяемой памяти не поддерживается pre-2.4 ядрами Linux**

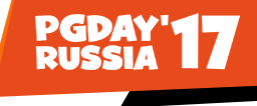

## Где ещё посмотреть разделяемую память

\$grep -B1 -E '^Size: \*[0-9]{6}' /proc/24267/smaps

7fd1b0c00000-7fd5d8a00000 rw-s 00000000 00:0c 973975612 /anon\_hugepage (deleted) Size: 17430528 kB

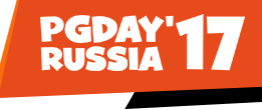

# Динамическая разделяемая память в PostgreSQL

Параметр *dynamic shared memory type* в postgresql.conf может принимать следущие зачения:

- **posix** управление разделяемой памятью по стандарту POSIX. Для выделения памяти используется системный вызов shm\_open()
- **sysv** управление разделяемой памятью по стандарту System V. Для выделения памяти используется системный вызов shmget()
- **windows** управление разделяемой памятью в Windows,
- **mmap** для выделения памяти используется системный вызов mmap(),
- **none** разделяемая память не используется

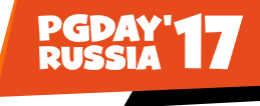

# Динамическая разделяемая память в PostgreSQL

# **shared\_buffers ≠ dynamic\_shared\_memory**

Параметр dynamic shared memory type не влияет на способ выделения памяти для структур описанных выше.

Динамическая разделяемая память используется для параллельных воркеров. При dynamic shared memory type = none параллелизм работать не будет.

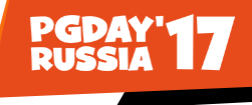

# Инструментарий для анализа памяти

# **Утилиты**

- ртар память процесса
- ipcs объекты разделяемой памяти System V
- ps список процессов

# Файлы

- /proc/\$postmasterPID/maps расширенная информация из ртар
- /proc/\$postmasterPID/smaps карта памяти с детализацией по каждому диапазону адресов
- /proc/\$postmasterPID/status

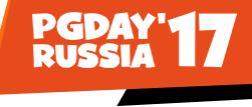

# Список источников

The Linux Programming Interface (published in October 2010, No Starch Press, ISBN 978-1- 59327-220-3)

IEEE Std 1003.1TM, 2016 Edition, Standard for Information Technology—®Portable Operating System Interface (POSIX )

[https://momjian.us/main/writings/pgsql/inside\\_shmem.pdf](https://momjian.us/main/writings/pgsql/inside_shmem.pdf)

<https://www.postgresql.org/files/developer/tour.pdf>

<https://www.postgresql.org/docs/current/static/runtime-config-resource.html> <https://www.depesz.com/2012/06/09/how-much-ram-is-postgresql-using/> [http://man7.org/training/download/posix\\_shm\\_slides.pdf](http://man7.org/training/download/posix_shm_slides.pdf)

<https://www.youtube.com/watch?v=R1U8ayT9PaY&>

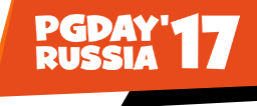

# Спасибо! Вопросы?

dmitry.kremer@gmail.com https://github.com/djester